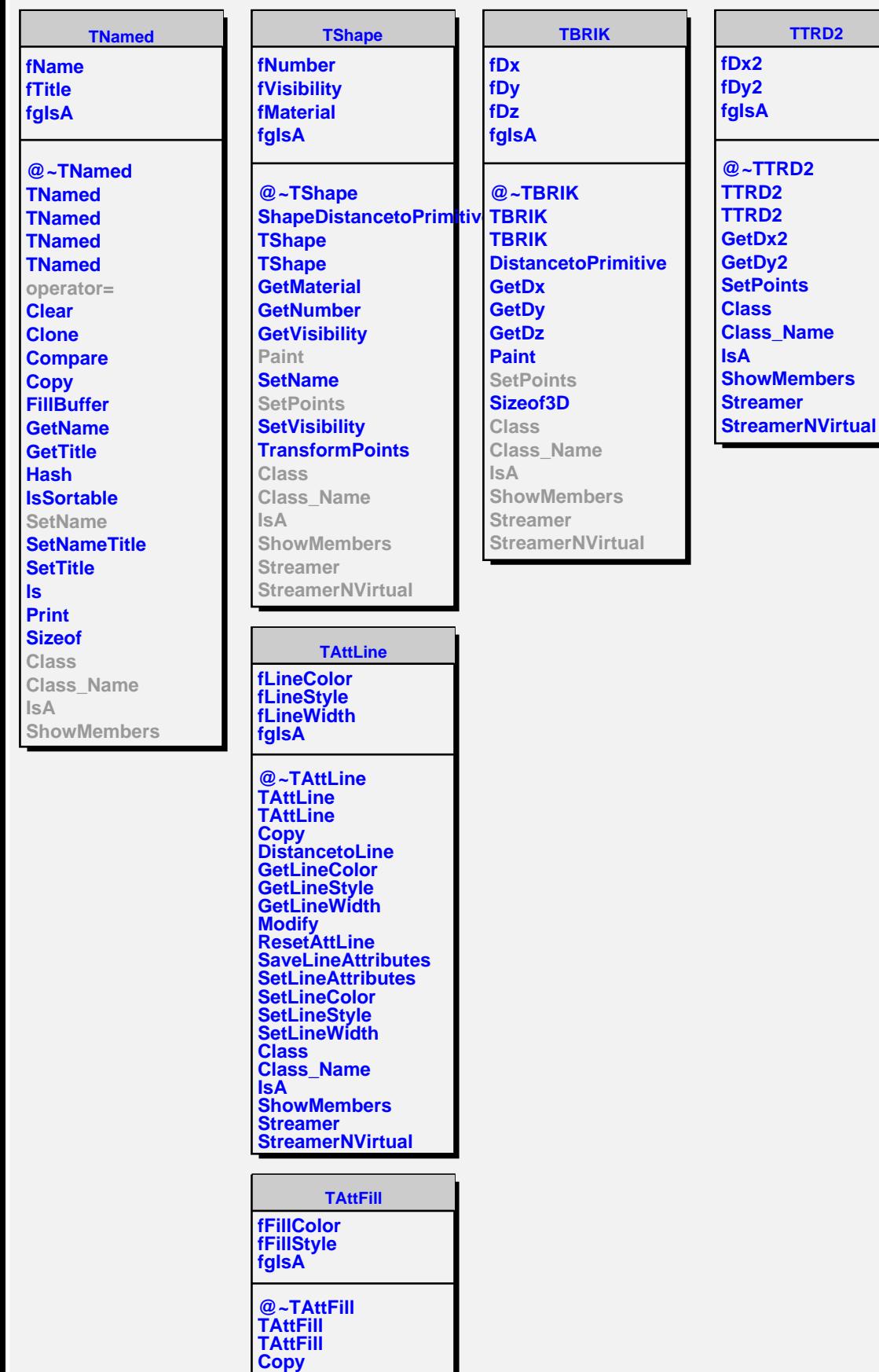

**GetFillColor GetFillStyle**